# **ΕΙΣΑΓΩΓΗ ΣΤΑ ΛΕΙΤΟΥΡΓΙΚΑ ΣΥΣΤΗΜΑΤΑ**

#### **Ερωτήσεις επανάληψης**

#### **1. Τι είναι το λειτουργικό σύστημα;**

Λειτουργικό Σύστημα είναι ένα σύνολο προγραμμάτων που ελέγχει τη λειτουργία του υπολογιστή και προσφέρει υπηρεσίες στους χρήστες.

### **2. Ποιες είναι οι βασικές αρμοδιότητες του λειτουργικού συστήματος;**

Α. Το λειτουργικό Σύστημα έχει φτιάξει την επιφάνεια εργασίας στην οθόνη, ώστε να μπορεί κάθε άνθρωπος εύκολα να λειτουργήσει τον υπολογιστή.

Β. Το λειτουργικό σύστημα κανονίζει πότε και πως θα λειτουργήσει κάθε τι από το υλικό και τις συσκευές του Η/Υ.

#### **3. Ποια είναι η δομή του λειτουργικού συστήματος;**

Τα κυριότερα προγράμματα σ΄ ένα λειτουργικό σύστημα είναι: ο πυρήνας, το περιβάλλον του χρήστη και τα βοηθητικά προγράμματα.

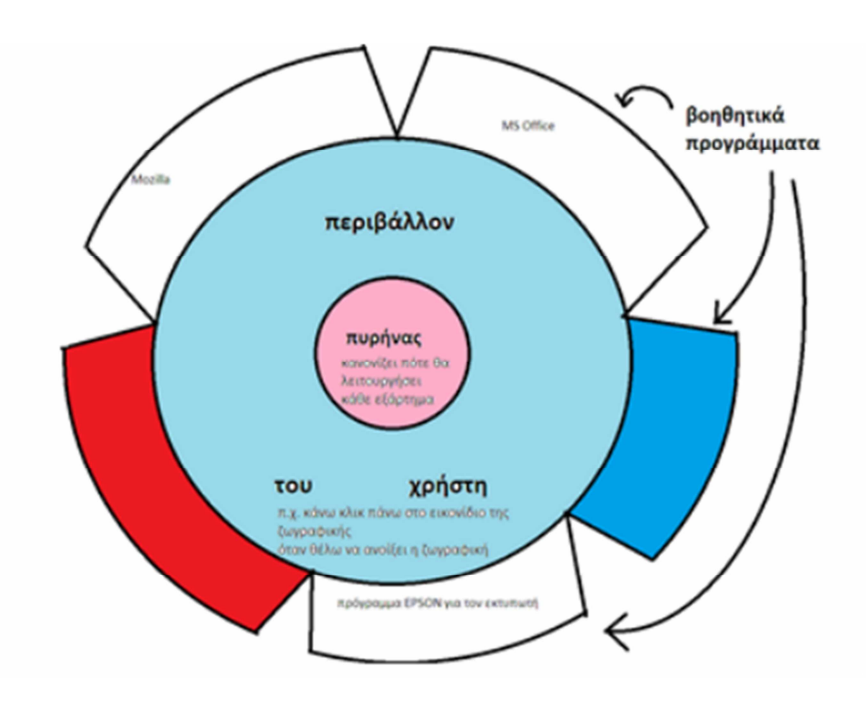

## **4. Τι γνωρίζετε για τον πυρήνα ενός Λ.Σ; Τι είναι; Κάθε ποτέ δουλεύει; Τι ακριβώς κάνει;**

Είναι **το βασικότερο** πρόγραμμα του Λειτουργικού Συστήματος. **Λειτουργεί συνέχεια**, από την ώρα που θα ανοίξει ο υπολογιστής μέχρι την ώρα που θα κλείσει.

Δουλειά του είναι **να κανονίζει πότε** θα δουλέψει κάθε εξάρτημα του υπολογιστή.

### **5. Τι ξέρετε για το περιβάλλον του χρήστη; Τι είναι; Πως αλλιώς ονομάζεται; Κάθε ποτέ δουλεύει; Και τι ακριβώς κάνει;**

Το περιβάλλον του χρήστη είναι το μέρος του Λειτουργικού συστήματος που βλέπει ο χρήστης. Αλλιώς ονομάζεται **διερμηνευτής εντολών**. **Δουλεύει κάθε φορά** που ο άνθρωπος δίνει μια εντολή στη μηχανή (**κάνει κλικ**), και κάθε φορά που ο υπολογιστής **στέλνει ένα μήνυμα** για το χρήστη. Δουλειά του είναι **να μεταφράζει** τις εντολές του χρήστη σε γλώσσα που την καταλαβαίνει ο υπολογιστής, και τα μηνύματα που θέλει να στείλει ο υπολογιστής σε γλώσσα που να την καταλαβαίνει ο άνθρωπος.

# **6. Τι είναι τα βοηθητικά προγράμματα; Κάθε πότε δουλεύουν και τι ακριβώς κάνουν;**

Είναι προγράμματα που πρέπει να έχουμε εγκαταστήσει στον υπολογιστή μας ανάλογα με το ποιες συσκευές έχουμε εμείς συνδέσει. **Δουλεύουν κάθε φορά** που χρειάζεται να λειτουργήσει αυτό το εξάρτημα. Περιέχουν τις **οδηγίες** για να ξέρει πώς θα κάνει το κάθε εξάρτημα να λειτουργήσει. Πχ. το πρόγραμμα της EPSON δουλεύει κάθε φορά που θέλει να δουλέψει ο εκτυπωτής.

## **7. Ποια είναι η διαφορά ανάμεσα στο απόλυτο και στο σχετικό όνομα.**

Απόλυτο όνομα είναι **ολόκληρη** η διαδρομή από τη ρίζα ως το αρχείο, ενώ σχετικό όνομα είναι το **κομμάτι της διαδρομής** από το φάκελο που μας ζήτησαν ως το αρχείο

## **8. Άσκηση για να βρω το απόλυτο και το σχετικό όνομα**

Στο παρακάτω σύστημα αρχείων:

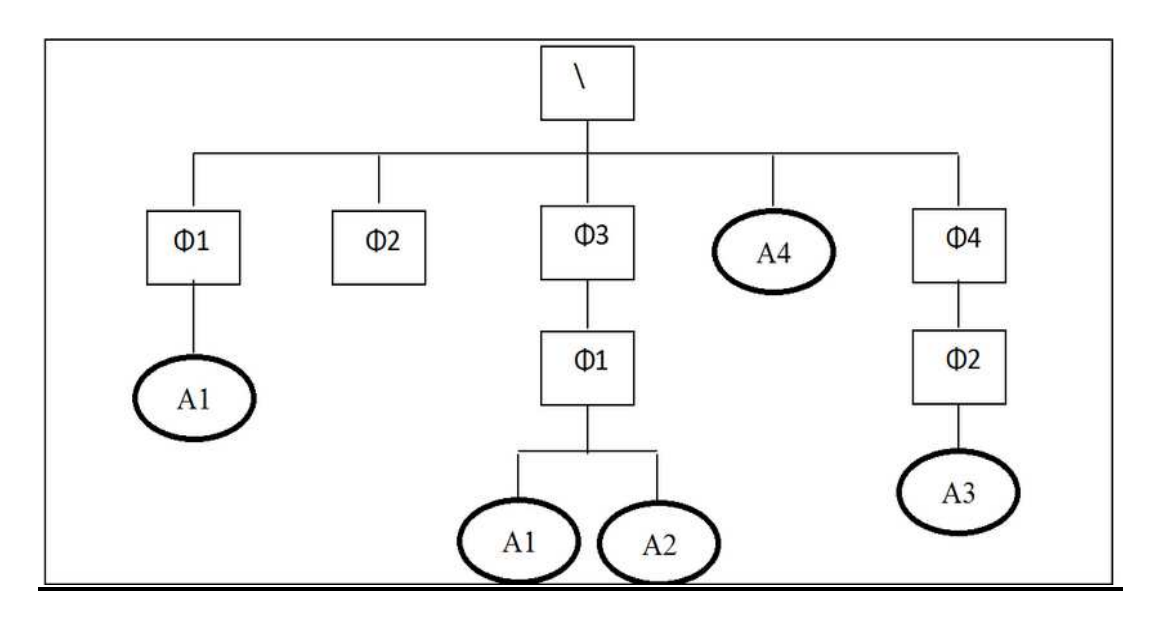

Να ξέρετε να βρείτε το απόλυτο όνομα και το σχετικό όνομα των αρχείων (π.χ. του Α2 ενώ βρίσκεστε στο Φ3)του αρχείων.

Να ξέρετε να ελέγχετε αν είναι σωστά το απόλυτο όνομα και το σχετικό όνομα των αρχείων και αν χρειάζεται διορθώστε ώστε να αποτελεί το σωστό.

 $\Pi$ .χ.  $\Diamond$  Φ3  $\Diamond$  Φ4  $\Diamond$  Α1 ή Φ4  $\Diamond$  Φ3  $\land$  Α3

#### **9. Τι κάνει η εντολή φορμάτ (format); Τι είναι ίχνος και τι τομέας;**

Η εντολή φορμάτ, δίνει μορφή στο δίσκο. Φτιάχνει δηλαδή ομόκεντρους κύκλους, που είναι χωρισμένοι σε κομμάτια. Κάθε κύκλος ονομάζεται **ίχνος** και κάθε κομμάτι του ονομάζεται **τομέας**. Πάνω στους τομείς θα γραφτούν τα δεδομένα.

## **10. Τι είναι η γειτονική καταχώρηση και τι η συνδεδεμένη καταχώρηση;**

Όταν ξέρω από την αρχή πόσο χώρο θα πιάσει το αρχείο στο δίσκο θα το δηλώσω για να τον δεσμεύσω (κρατήσω). Έτσι το αρχείο μου θα είναι αποθηκευμένο σε συνεχόμενους (**γειτονικούς**) τομείς.

Όταν ένα αρχείο δε χωράει να αποθηκευτεί σε συνεχόμενους τομείς, τότε θα γραφτεί σε ξεχωριστούς, δηλαδή έναν εδώ, έναν εκεί, όπου υπάρχει κενό. Στο τέλος του κάθε τομέα, βάζει ένα σημαδάκι και δηλώνει που θα πάει να βρει τη συνέχεια (σύνδεση)

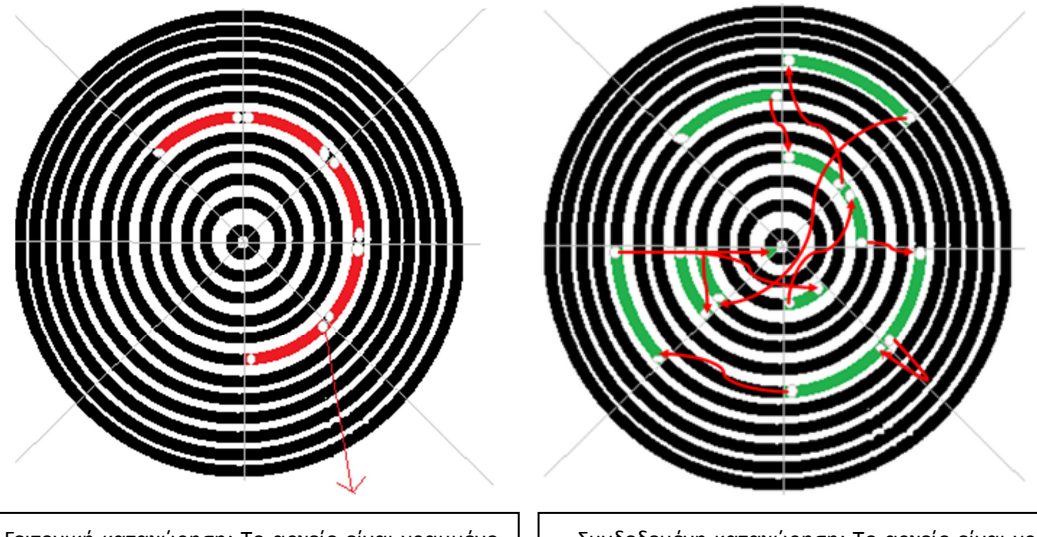

Γειτονική καταχώρηση: Το αρχείο είναι γραμμένο σε γειτονικούς τομείς, τον έναν δίπλα στον άλλον.

Συνδεδεμένη καταχώρηση: Το αρχείο είναι γραμμένο σε σκόρπιους τομείς: το ένα εδώ το άλλο εκεί. Τα βελάκια δείχνουν τη διαδρομή από τον έναν τομέα στον επόμενο

#### **11. Γιατί πρέπει να κλείνουμε κανονικά τον υπολογιστή μας;**

Όταν ανοίγουμε ένα πρόγραμμα ανοίγουν και τα βοηθητικά προγράμματα που πιάνουν επιπλέον τομείς. Όταν κλείνουμε κανονικά το πρόγραμμα αυτοί οι τομείς απελευθερώνονται. Αν όμως δεν τον κλείσουμε σωστά αυτοί οι τομείς μένουν γραμμένοι με άχρηστες πληροφορίες. Όταν ξανά ανοίξουμε το αρχείο δεν θα χρησιμοποιηθούν οι προηγούμενοι βοηθητικοί τομείς, αλλά φτιάχνονται καινούργιοι. Έτσι αν κλείνουμε κάθε φορά με το λάθος τρόπο, ο δίσκος θα γεμίσει με γραμμένους βοηθητικούς τομείς που θα είναι άχρηστοι και δεν θα υπάρχει πραγματικά ελεύθερος χώρος.

## **12. Τι είναι ο κατακερματισμός; Και πως μπορούμε να διορθώσουμε τα προβλήματα που δημιουργούνται;**

Σε ένα καινούριο δίσκο που τα αρχεία είναι σε συνδεδεμένη καταχώριση, όταν θα σβήσουμε κάποιο αρχείο και γράψουμε κάποιο καινούριο μικρότερο, οι τομείς θα μείνουν κενοί. Έτσι τα κομμάτια του αρχείου μένουν σκόρπια. Μπορούμε να το διορθώσουμε με τον αποκατακερματισμό (ανασυγκρότηση δίσκου). Έτσι ταχτοποιούμε τα αρχεία ξανά σε γειτονικούς τομείς.

## **13. Πια λύση υπάρχει για κάθε πρόβλημα που μπορεί να παρουσιαστεί στα ηλεκτρονικά μας αρχεία;**

Το (αντιβάιρους) antivirus μας προστατεύει από του ιούς.

Για την διακοπή ρεύματος είναι το Γιου Πι Ες (UPS) που έχει μπαταρία για να μην κλείνει αμέσως ο υπολογιστής.

Επίσης μπορούμε να έχουμε BACK UP (αντίγραφο ασφάλειας) που θα φυλάμε μακριά από τον υπολογιστή και σε περίπτωση που χάσουμε τα αρχεία μας, θα μπορούμε να τα ξαναπεράσουμε.

# **14. Τι είναι οι ελεγκτές εισόδου εξόδου (Ι/Ο);**

Είναι κάρτες (ηλεκτρονικές πλακέτες) που μπαίνουν μέσα στον υπολογιστή και από την πίσω του μεριά βγάζουν τρυπίτσες (βύσματα) για να συνδεθούν εκεί οι συσκευές εισόδου εξόδου (π.χ. η οθόνη, το πληκτρολόγιο κλπ)

## **15. Τι άλλο χρειάζεται για να λειτουργήσει ένας ελεγκτής εισόδου εξόδου;**

Για να λειτουργήσει ένας ελεγκτής εισόδου εξόδου, πρέπει να έχουμε εγκαταστήσει και το κατάλληλο λογισμικό (βοηθητικό πρόγραμμα), δηλαδή τον οδηγό της συσκευής, ή αλλιώς ντράιβερς (drivers)

## **16. Τι ξέρετε για τις συσκευές PnP; (τοποθέτησης και άμεσης λειτουργίας)**

Οι συσκευές PnP είναι εκείνες που όταν τις συνδέσουμε μπορούν να δουλέψουν κατευθείαν, δεν χρειάζεται δηλαδή να εγκαταστήσουμε τα βοηθητικά προγράμματα, αλλά το Λειτουργικό Σύστημα τα βρίσκει μόνο του.